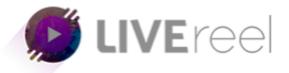

## **LIVEREEL TUTORIAL-** How to Connect to Youtube

## Follow these simple steps below:

1. Log in to your LiveReel account then go to **Accounts**. Since we're going to connect Youtube, click on **Connect** under the Youtube icon.

| Connect Account                                                                                                    |                                                                                                    |                    |
|----------------------------------------------------------------------------------------------------|----------------------------------------------------------------------------------------------------|--------------------|
| Connect your social accounts to LIVEreal and start streaming your vided<br>(CONNECT<br>(CONNECT<br>(CO | CONNECT<br>CONNECT<br>CONNECT<br>CONNECT<br>CONNECT                                                                                                    | CONNECT<br>CONNECT |
|                                                                                                    | © 2010. Developed and maintained by Vers6.                                                                                                    |                    |
|                                                                                                    |                                                                                                    | 3ftn984            |
|                                                                                                    |                                                                                                    |                    |
|                                                                                                    | Connect your social accounts to LVEPeel and start streaming your vide<br>(CONNECT<br>CONNECT<br>CON |                    |

- 2. A pop-up will then appear and ask you to login to your Youtube account. You can chose an account or can Use Another Account and proceed with login.
- 3. You will then be asked permission for LiveReel to access your account. Click Allow.

| <b>B</b>            | LIVE                                                                                                    | r                        | ee          |   |
|---------------------|----------------------------------------------------------------------------------------------------|--------------------------|-------------|---|
| G Sign in v         | with Google                                                                                                    |                          |             |   |
| Liv                 | re <mark>Reel</mark> wants to<br>Google Ac                                                                                 |                          | -           |   |
| This wi             | Il allow LiveReel to:                                                                                                    |                          |             |   |
| ► M                 | lanage your YouTube acco                                                                                                   | ount                     | G           |   |
| Make s              | sure that you trust Liv                                                                                                    | eReel                    |             |   |
| out how<br>terms of | y be sharing sensitive info<br>LiveReel will handle your<br>f service and privacy polic<br>ve access in your <b>Google</b> | data by re<br>ies. You c | viewing its | d |
| Find out            | t about the risks                                                                                                    |                          |             |   |
| Cancel              |                                                                                                    |                          | Allow       |   |

4. Once done, you will see Youtube on the list of connected accounts.

| 🙋 LIVEreel                | pon: <b>abhi40xp</b> for \$40 OFF    Automatically Publish Yo | CREATE NEW STREAM | \$                  |                 |  |
|---------------------------|---------------------------------------------------------------|-------------------|---------------------|-----------------|--|
| Dashboard                 | Your Connected Accounts<br>All your connected social accounts |                   |                     |                 |  |
| STREAMING                 | Name                                                          | Social            | Created Date & Time | Action          |  |
| Create Stream             | c                                                             | Youtube           | 2019-09-27 03:25:39 |                 |  |
| 🛱 View Streams 🧻          | imstenn                                                       | Twich             | 2019-09-26 03:57:59 | DELETE          |  |
| Sub User Accounts         | @vega6tech1                                                   | Periscope         | 2019-09-26 07:28:27 | DELETE          |  |
| Virtual Account           | vegaőtech1                                                    | Twitter           | 2019-09-26 12:02:51 | DELETE          |  |
| Need Help Training Center | vegać                                                         | Smashcast         | 2019-09-26 08:10:16 | DELETE          |  |
| Agency Training Center    | vegasix.wordpress.com/xmlrpc.php                              | Wordpress         | 2019-09-26 08:22:21 | <b>Î</b> DELETE |  |